## **МИНИСТЕРСТВО НАУКИ И ВЫСШЕГО ОБРАЗОВАНИЯ РОССИЙСКОЙ ФЕДЕРАЦИИ**

АВТОНОМНАЯ НЕКОММЕРЧЕСКАЯ ОРГАНИЗАЦИЯ ВЫСШЕГО

ОБРАЗОВАНИЯ «НАЦИОНАЛЬНЫЙ ИНСТИТУТ ДИЗАЙНА»

ДОКУМЕНТ ПОДПИСАН ЭЛЕКТРОННОЙ ПОДПИСЬЮ

Сертификат:015528C600B8AF118A4F8A1EAD1449661F Владелец: Кувшинова Галина Анатольевна Действителен: с 01.03.2023 до 01.06.2024

УТВЕРЖДАЮ Ректор Г.А. Кувшинова www.mannes County Meer  $\sum_{\substack{\text{Hausonalshin}}\\ \text{Musenim}}\\ \frac{\text{Musim}}{\text{Musim}}$  $\frac{\pi}{3.38}$ \*\*\* москв-

# **РАБОЧАЯ ПРОГРАММА ДИСЦИПЛИНЫ**

Наименование дисциплины (модуля) Б1.В.08 Мультимедийные технологии в

дизайне среды

Направление подготовки: 54.03.01 Дизайн

Направленность (профиль): Дизайн среды и интерьера

Квалификация (степень) выпускника: Бакалавр

Форма обучения: Очно-заочная

Москва 2023 г.

Разработан в соответствии с ФГОС ВО по направлению подготовки 54.03.01 (уровень бакалавриата) Одобрено кафедрой: Дизайн среды и интерьера Протокол № 5 От «10» апреля 2023 г. Зав. Кафедрой: Визель Наталья Алексеевна Доцент, кандидат наук

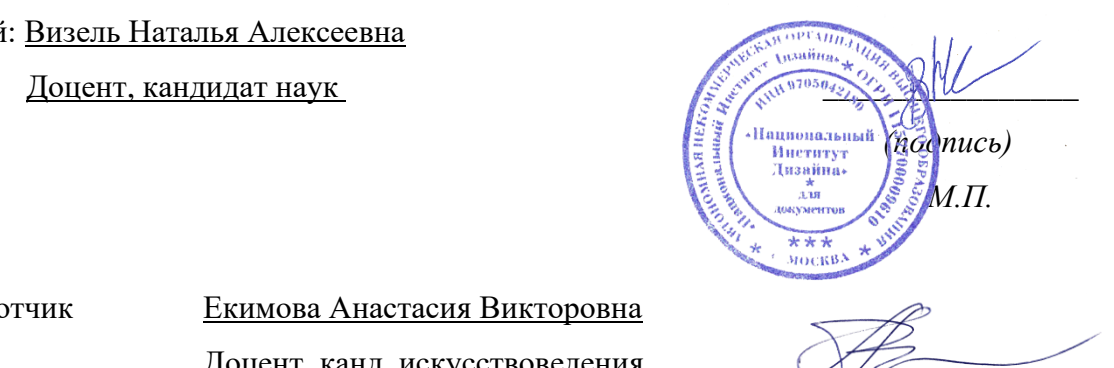

 *(подпись)*

Автор-разработчик Екимова Анастасия Викторовна Доцент, канд. искусствоведения

#### **1. Цели и задачи освоения дисциплины.**

**Цель** изучения дисциплины «Мультимедийные технологии» – дать студентам практические навыки, необходимые для выполнения мультимедийных презентаций – видеофильмов.

#### **Задачи дисциплины**:

− Освоение профессиональных приемов работы со специальными программами создания видео файлов.

− Овладение практикой использования современной компьютерной культуры в практической работе над видеопрезентацией.

Приобретение навыков анализа мультимедийного проекта.

## **2. Место дисциплины в структуре ОПОП ВО**

Дисциплина «Мультимедийные технологии» относится к вариативной части Блока 1. Работа в рамках курса основана на знаниях компьютерных технологий, композиции, проектирования. Полученные знания используются в дальнейшем в курсе «Проектирование» и подготовке ВКР.

## **3. Компетенции обучающегося, формируемые в результате освоения дисциплины (модуля)**

В результате обучения студент должен:

#### **Знать:**

− возможности компьютерных программ для создания видеоряда и озвучивания ролика;

− основные приемы монтажа видео клипов.

#### **Уметь:**

− самостоятельно обрабатывать фото, видео и пр. материалы различных векторных и растровых программ в программах цифрового видеомонтажа Adobe Premiere PRO и Adobe After Effects , самостоятельно оцифровать готовую работу с необходимыми параметрами проекта;

− самостоятельно работать с параметрами в процессах обработки и создания звуковых файлов в программе Audacity и озвучивания готового проекта в программе Adobe Premiere PRO.

### **Владеть:**

− начальными знаниями о подходах к написанию сценария, составлению сценарного плана к выполняемой работе;

− навыками эффективного применения специальных компьютерных редакторов для решения профессиональных задач при создании видеофильма;

навыками и технологиями визуализации проектов, обработки созданной визуализации,

монтажа анимационных роликов для презентации проекта.

## **Показатель оценивания компетенций**

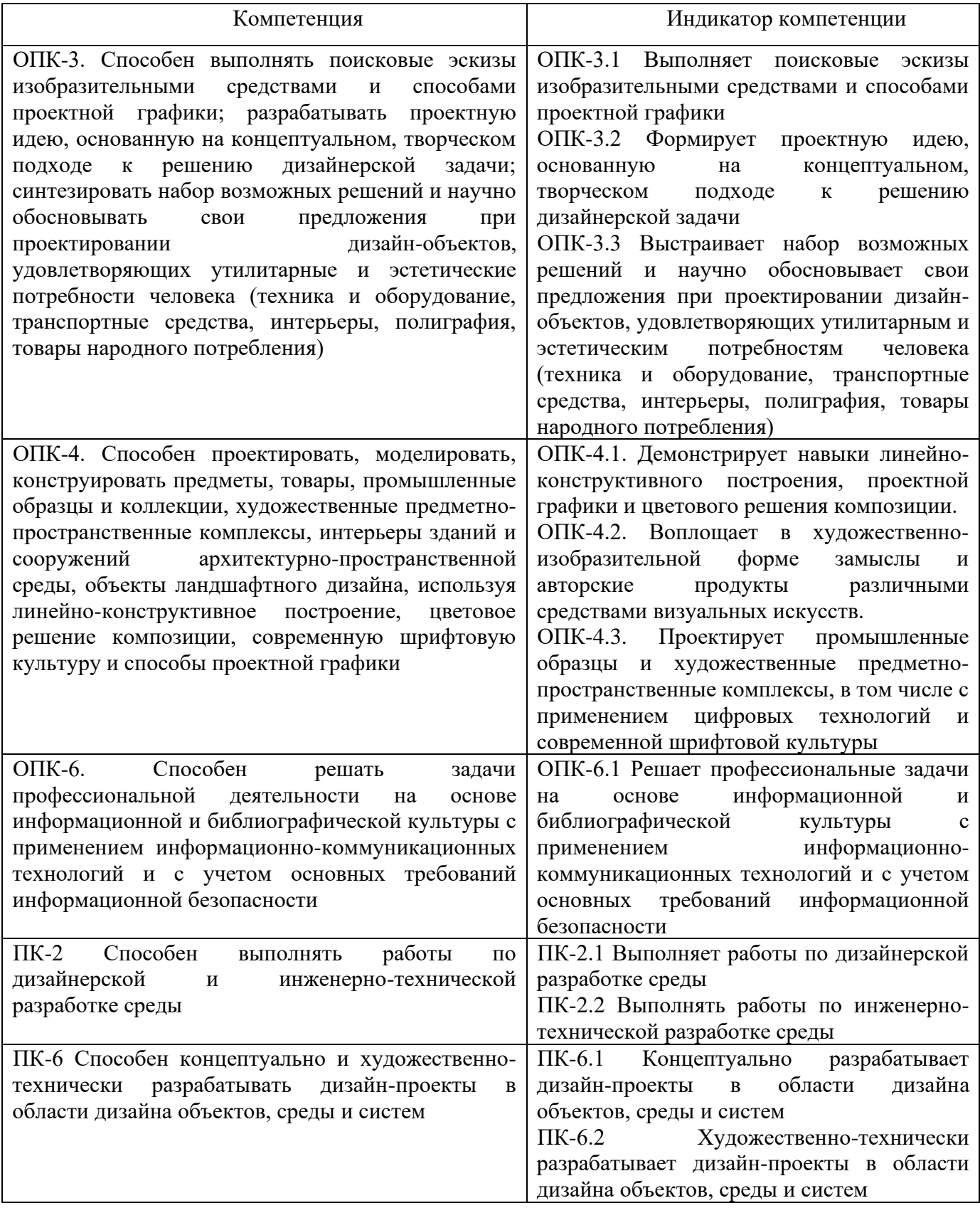

# **Процесс изучения дисциплины направлен на формирование и развитие общекультурных и общепрофессиональных компетенций:**

− Способность выполнять поисковые эскизы изобразительными средствами и способами проектной графики; разрабатывать проектную идею, основанную на концептуальном, творческом подходе к решению дизайнерской задачи; синтезировать набор возможных решений и научно обосновывать свои предложения при проектировании дизайн-объектов, удовлетворяющих утилитарные и эстетические потребности человека (техника и оборудование, транспортные средства, интерьеры, полиграфия, товары народного потребления);

− Способность проектировать, моделировать, конструировать предметы, товары, промышленные образцы и коллекции, художественные предметно-пространственные комплексы, интерьеры зданий и сооружений архитектурно-пространственной среды, объекты ландшафтного дизайна, используя линейно-конструктивное построение, цветовое решение композиции, современную шрифтовую культуру и способы проектной графики;

− Способность решать задачи профессиональной деятельности на основе информационной и библиографической культуры с применением информационно-коммуникационных технологий и с учетом основных требований информационной безопасности;

− Способность выполнять работы по дизайнерской и инженерно-технической разработке среды;

− Способность концептуально и художественно-технически разрабатывать дизайн-проекты в области дизайна объектов, среды и систем.

## **4. Структура и содержание дисциплины (модуля)**

Общая трудоемкость дисциплины составляет 4 зачетных единиц, 144 часа, включая промежуточную аттестацию.

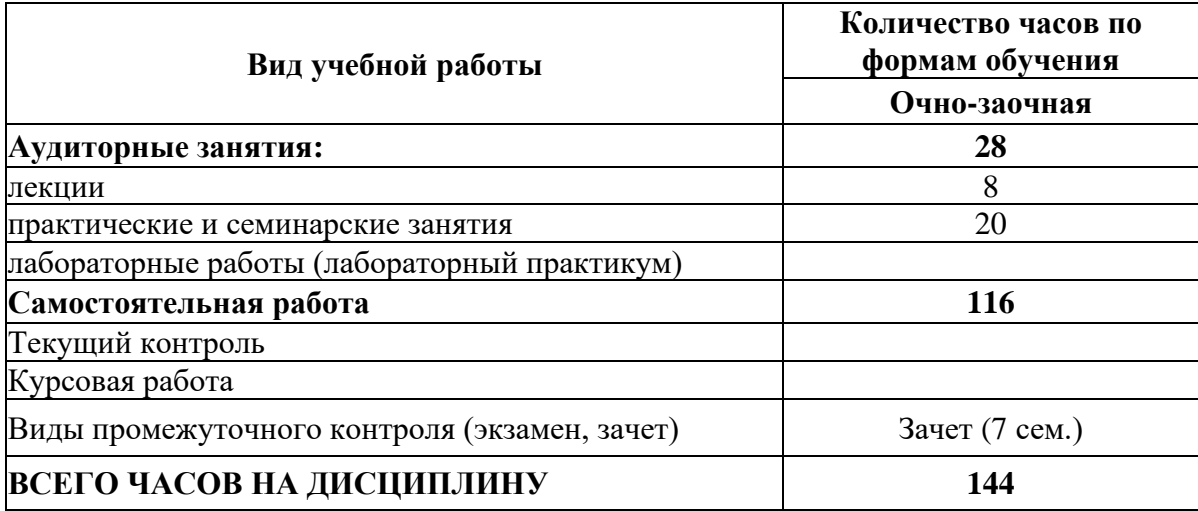

Разделы дисциплин и виды занятий

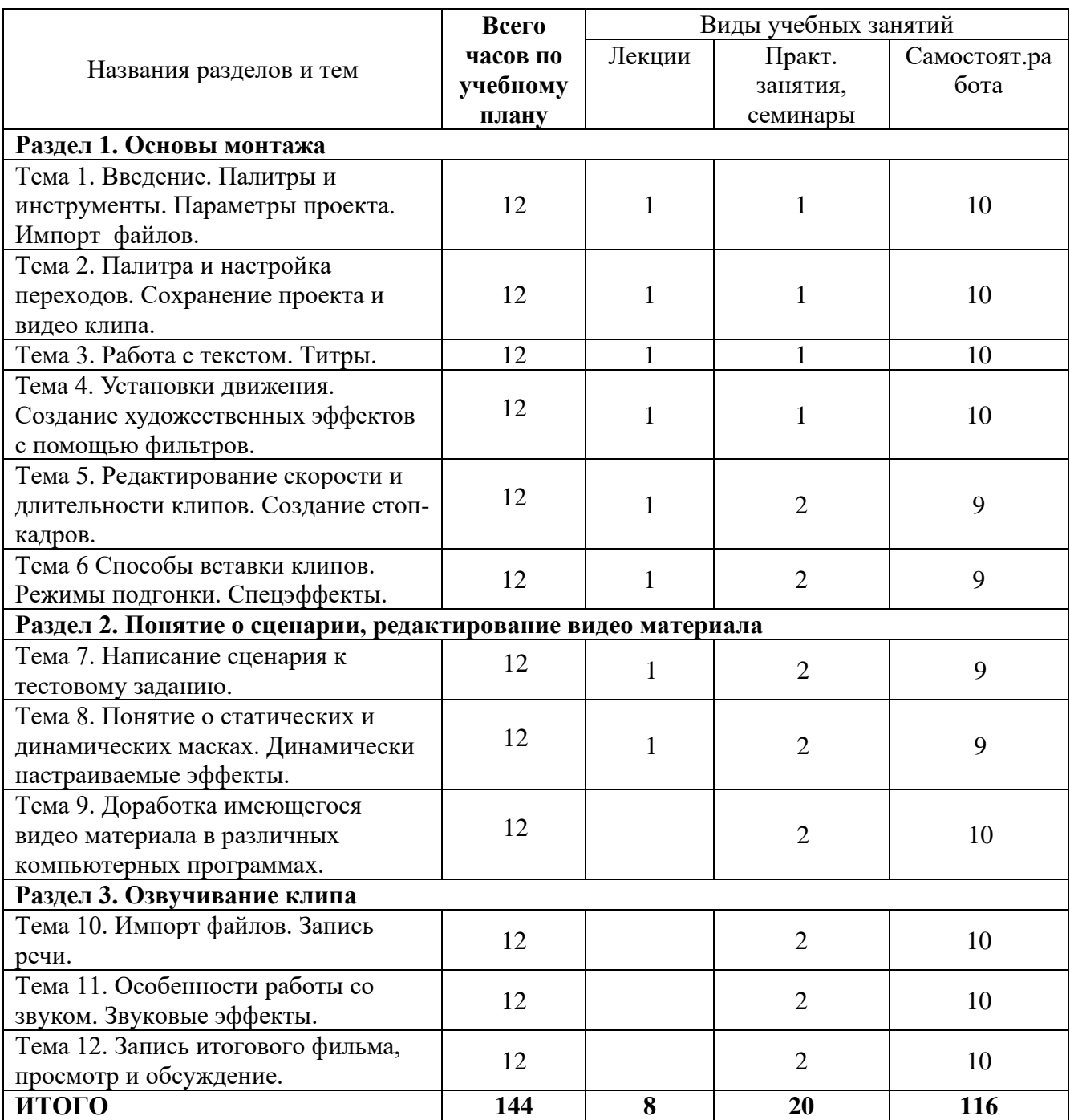

## **5. Образовательные технологии**

## **5.1 Лекции**

Лекционный материал можно дополнить изучением следующей литературы:

− Adobe After Effects CC официальный учебный курс (+DVD), входящий в знаменитую серию «Classroom in a Book», перевод [Райтман М. А.,](http://www.labirint.ru/authors/96667/) Изд: [Эксмо-Пресс,](http://www.labirint.ru/pubhouse/152/) 2014 г., 432 с +DVD.

− Adobe Premiere Pro CS6 официальный учебный курс (+DVD), входящий в знаменитую серию «Classroom in a Book», перевод [Райтман М.](http://www.labirint.ru/authors/96667/) А., Изд: [Эксмо-Пресс,](http://www.labirint.ru/pubhouse/152/) 2013 г., 544 с +DVD.

− Горюнов В.А., Стась А.Н. Обработка и монтаж видеозаписей с использованием AUDACITY (ПО для обработки и монтажа аудиозаписей), Москва 2008, 40 с.

#### **5.2 Практические занятия**

Для углубления практических знаний разработан цикл учебных заданий (размещены на диске Uch-Proc в локальной компьютерной сети аудитории 210);

Кроме того, можно воспользоваться следующей литературой:

Божко А. Н.Ретушь и коррекция изображений в Adobe Photoshop. Национальный Открытый Университет «ИНТУИТ», 2016. - 427 с.

Молочков В.П. Основы фотографии. Национальный Открытый Университет «ИНТУИТ», 2016 г. - 401 с.

Макарова Т. В. Компьютерные технологии в сфере визуальных коммуникаций: работа с растровой графикой в Adobe Photoshop: учебное пособие. Издательство ОмГТУ, 2015 г. - 240 с.

− Самоучитель Adobe Premiere Pro CS4 (+Видеокурс на CD), автор: Д.Кирьянов, Е.Кирьянова, Изд: [БХВ-Петербург,](http://www.labirint.ru/pubhouse/152/) 2009 г., 288 с +СD-ROM.

− Adobe After Effect СS3 Professional. Официальный учебный курс: [пер с анг.](http://www.knigafund.ru/authors/21027) Изд: Триумф, 2008 г., 464 с,

− Adobe Premiere Pro СS3, Adobe After Effect СS3 самоучитель, автор: С.В.Черников, Н.Г.Шуляева, Изд: Триумф, 2008 г., 304 с,

− Adobe Premiere СS4. Первые шаги в Creative Suite 4, автор: [Мишенев](http://www.knigafund.ru/authors/21027) А.И., Изд: ДМК Пресс, 2009 г., 150 с.

− Компьютерная обработка звука, автор: [Загуменнов А.П.,](http://www.knigafund.ru/authors/21100) Изд: ДМК, 2004 г., 383 с.

− Митта А., Кино между адом и раем, изд. Подкова, Москва, 1996г.

#### **5.3 Итоговое задание по результатам изучения дисциплины**

Создание видео ролика на заданную тему длительностью 30-90 сек. Для создания ролика разработать сценарный план, самостоятельно записать авторский текст, подобрать музыкальное сопровождение.

Постановка задачи: При разработке сценария запланировать выполнение ролика с использованием программ Adobe Premiere PRO, Adobe After Effects, Audacity . Подобрать необходимый материал из интернета и своих работ. Продумать использование динамически настроенных эффектов, настроенных переходов, клипов разных скоростей воспроизведения, масок векторных и растровых, собираемых в слово букв со сложной траекторией, используя опыт работы в программах Adobe Premiere PRO и Adobe After Effects.

# **5.4 Для оценки дескрипторов компетенций, используется балльная шкала оценок. Шкала оценивания сформированности компетенций из расчета**

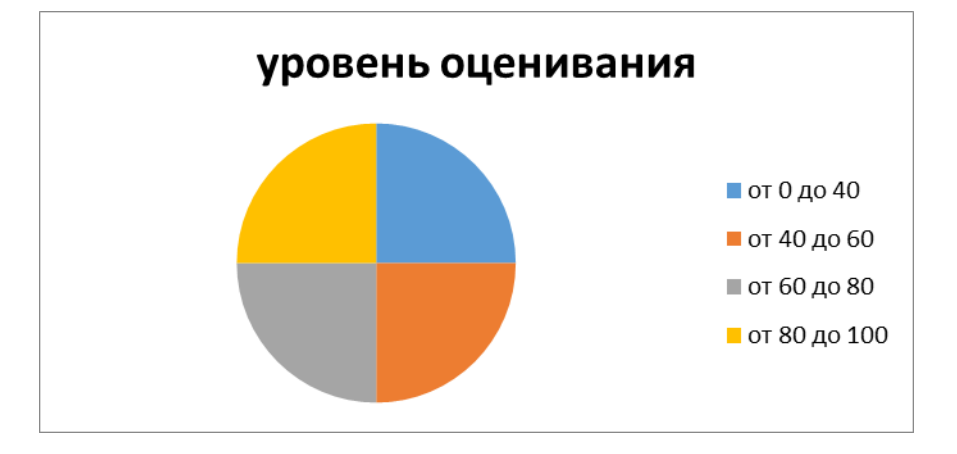

**максимального количества баллов – 100**

Для определения фактических оценок каждого показателя выставляются следующие баллы:

− результат, содержащий полный правильный ответ, полностью соответствующий требованиям критерия, - 85-100 от максимального количество баллов (100 баллов);

− результат, содержащий неполный правильный ответ (степень полноты ответа - более 60%) или ответ, содержащий незначительные неточности, т.е. ответ, имеющий незначительные отступления от требований критерия, - 75 - 84% от максимального количества баллов;

− результат, содержащий неполный правильный ответ (степень полноты ответа - от 30 до 60%) или ответ, содержащий значительные неточности, т.е. ответ, имеющий значительные отступления от требований критерия - 60-74 % от максимального количества баллов;

− результат, содержащий неполный правильный ответ (степень полноты ответа - менее 30%), неправильный ответ (ответ не по существу задания) или отсутствие ответа, т.е. ответ, не соответствующий полностью требованиям критерия, - 0 % от максимального количества баллов;

Студентам, пропустившим занятия, не выполнившим дополнительные задания и не отчитавшимся по темам занятий, общий балл по текущему контролю снижается на 10% за каждый час пропуска занятий.

Студентам, проявившим активность во время занятий, общий балл по текущему контролю может быть увеличен на 20%.

Для дескрипторов категорий «Уметь» и «Владеть»:

− выполнены все требования к выполнению, написанию и защите задания, работе в коллективе, применению знаний на практике. Умение (навык) сформировано полностью 85-100% от максимального количества баллов;

− выполнены основные требования к выполнению, оформлению и защите задания, работе в коллективе, применению знаний на практике. Имеются отдельные замечания и недостатки. Умение (навык) сформировано достаточно полно -75-84% от максимального количества баллов;

− выполнены базовые требования к выполнению, оформлению и защите задания, работе в коллективе, применению знаний на практике. Имеются достаточно существенные замечания и недостатки, требующие значительных затрат времени на исправление. Умение (навык) сформировано на минимально допустимом уровне - 60-74% от максимального количества баллов;

− требования к написанию и защите работы, работе в коллективе, применению знаний на практике не выполнены. Имеются многочисленные существенные замечания и недостатки, которые не могут быть исправлены. Умение (навык) не сформировано - 0 % от максимального количества баллов.

Студентам, пропустившим занятия, не выполнившим дополнительные задания и не отчитавшимся по темам занятий, общий балл по текущему контролю снижается на 10% за каждый час пропуска занятий.

Студентам, проявившим активность во время занятий, общий балл по текущему контролю может быть увеличен на 20%.

**6. Оценочные средства для текущего контроля успеваемости, промежуточной аттестации по итогам освоения дисциплины и уче6но-методическое обеспечение самостоятельной работы студентов**

**6.1 Типовые контрольные задания/материалы характеризующие этапы формирования компетенций в процессе освоения образовательной программы**

**6.1.1 Контрольные вопросы:**

- 1. Назвать параметры проекта для программ Adobe Premiere PRO и Adobe After Effects.
- 2. Как осуществляется импорт фото, видео и звуковых файлов.

3. Как осуществляется настройка переходов в программе Adobe Premiere PRO.

4. Что такое окно «Титры» в программе Adobe Premiere PRO? Как создаются бегущие строки и бегущие блоки текста.

5. Назвать параметры статичного текста.

6. Как создаются художественные эффекты для текстов с помощью фильтров.

7. Что такое ключи прозрачности.

8. Как осуществляется разрезание клипов. Как удалить пустые участки в окне «Монтажа» программы Adobe Premiere PRO.

9. Что такое связанные клипы.

10. Особенность шейп-слоев программы Adobe After Effects.

11. Понятие о сценарном плане. Понятие о композиции кадра, длительности сцены, планах.

12. Как создаются векторные и растровые маски из различных программ. Сохранение масок в соответствующих форматах для последующей работы с ними в программах Adobe Premiere PRO и Adobe After Effects.

13. Понятие о маске слоя и маске на дорожке в программах Adobe Premiere PRO и Adobe After Effects.

## **6.2 Методические материалы, определяющие процедуры оценивания знаний, умений, навыков и (или) опыта деятельности, характеризующих этапы формирования компетенций**

Оценка знаний, умений, навыка и (или) опыта деятельности, характеризующих этапы формирования компетенций по дисциплине проводится в форме текущего контроля и промежуточной аттестации.

Текущий контроль проводится в течение семестра с целью определения уровня усвоения обучающимися знаний, формирования умений и навыков, своевременного выявления преподавателем недостатков в подготовке обучающихся и принятия необходимых мер по ее корректировке, а так же для совершенствования методики обучения, организации учебной работы и оказания обучающимся индивидуальной помощи.

К текущему контролю относятся проверка знаний, умений, навыков и (или) опыта деятельности обучающихся:

− на занятиях (опрос, решение задач, ответы (письменные или устные) на теоретические вопросы, решение практических задач и выполнение заданий на практическом занятии, выполнение контрольных работ);

− по результатам выполнения индивидуальных заданий; - по результатам проверки качества конспектов лекций, рабочих тетрадей и иных материалов;

− по результатам отчета обучающихся в ходе индивидуальной консультации преподавателя, проводимой в часы самостоятельной работы, по имеющимся задолженностям.

Аттестационные испытания проводятся преподавателем, ведущим лекционные занятия по данной дисциплине, или преподавателями, ведущими практические и лабораторные занятия (кроме устного экзамена). Присутствие посторонних лиц в ходе проведения аттестационных испытаний без разрешения ректора или проректора не допускается (за исключением работников университета, выполняющих контролирующие функции в соответствии со своими должностными обязанностями). В случае отсутствия ведущего преподавателя аттестационные испытания проводятся преподавателем, назначенным письменным распоряжением по кафедре.

Инвалиды и лица с ограниченными возможностями здоровья, имеющие нарушения опорнодвигательного аппарата, могут допускаться на аттестационные испытания в сопровождении ассистентов-сопровождающих.

Во время аттестационных испытаний обучающиеся могут пользоваться рабочей программой дисциплины, а также с разрешения преподавателя справочной и нормативной литературой, калькуляторами.

Время подготовки ответа при сдаче зачета/экзамена в устной форме должно составлять не менее 40 минут (по желанию обучающегося ответ может быть досрочным). Время ответа - не более 15 минут.

При подготовке к устному экзамену экзаменуемый, как правило, ведет записи в листе устного ответа, который затем (по окончании экзамена) сдается экзаменатору.

При проведении устного экзамена экзаменационный билет выбирает сам экзаменуемый в случайном порядке.

Экзаменатору предоставляется право задавать обучающимся дополнительные вопросы в рамках программы дисциплины текущего семестра, а также, помимо теоретических вопросов, давать задачи, которые изучались на практических занятиях.

Оценка результатов устного аттестационного испытания объявляется обучающимся в день его проведения. При проведении письменных аттестационных испытаний или компьютерного тестирования - в день их проведения или не позднее следующего рабочего дня после их проведения.

Результаты выполнения аттестационных испытаний, проводимых в письменной форме, форме итоговой контрольной работы или компьютерного тестирования, должны быть объявлены обучающимся и выставлены в зачётные книжки не позднее следующего рабочего дня после их проведения

## **6.3 Промежуточная и итоговая аттестация**

## **Форма проведения промежуточной и итоговой аттестации**

Формой итогового контроля по дисциплине является зачет. Студент должен получить допуск

к зачету — иметь посещаемость не менее 50% и комплектно представить все упражнения.

## **Материалы, устанавливающие содержание и порядок проведения промежуточных и**

### **итоговых аттестаций**

Итоговая форма контроля — зачет в виде просмотра практических и самостоятельных работ.

Вопросы к зачету составлены по тематике занятий.

## **Критерии оценки**

При итоговом контроле учитываются следующие критерии:

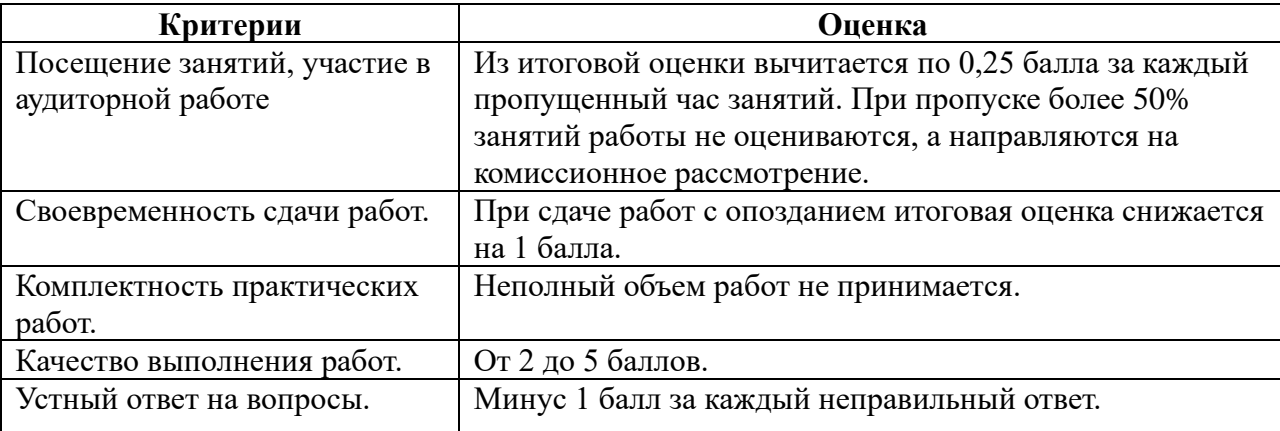

Итоговая оценка:

5 баллов — отсутствие пропусков занятий, активная работа в аудитории, своевременная сдача работ, высокое качество выполнения работ.

4 баллов — наличие пропусков занятий, сдача работ с опозданием, наличие ошибок выполнения работ.

3 балла — наличие значительного количества пропусков занятий, сдача работ с опозданием, низкое качество работ, неправильные ответы на вопросы.

2 балл (незачет) — пропуски более 50% занятий, некомплектность работы, ее низкое качество.

## **6.4 Учебно-методическое обеспечение дисциплины для самостоятельной работы**

## **обучающихся**

Для самостоятельной работы студентов по дисциплине сформированы следующие виды учебно-методических материалов.

1. Набор электронных презентаций для использования на аудиторных занятиях.

2. Методические указания для практических занятий.

3. Интерактивные электронные средства для поддержки практических занятий.

4. Дополнительные учебные материалы в виде учебных пособий, каталогов по теме дисциплины.

5. Список адресов сайтов сети Интернет (на русском и английском языках), содержащих актуальную информацию по теме дисциплины.

6. Видеоресурсы по дисциплине (видеолекции, видеопособия, видеофильмы).

7. Набор контрольных вопросов и заданий для самоконтроля усвоения материала дисциплины, текущего и промежуточного контроля.

Студенты получают доступ к учебно - методическим материалам на первом занятии по дисциплине.

### **7. Учебно-методическое и информационное обеспечение дисциплины (модуля)**

### **а) Основная литература:**

1. Информационные технологии / Ю.Ю. Громов, И.В. Дидрих, О.Г. Иванова, и др. ; Министерство образования и науки Российской Федерации, Федеральное государственное бюджетное образовательное учреждение высшего профессионального образования «Тамбовский государственный технический университет». – Тамбов : Издательство ФГБОУ ВПО «ТГТУ», 2015. – 260 с. : ил., табл., схем. – Режим доступа: по подписке. – URL: <http://biblioclub.ru/index.php?page=book&id=444641> – Библиогр. в кн. – ISBN 978-5-8265-1428- 3. – Текст : электронный.

2. Кливер, Ф. Профессия дизайнер: 10 шагов на пути к успеху: от портфолио до собственного дизайн-агентства: практическое пособие : [12+] / Ф. Кливер ; пер. с англ. О.И. Перфильева. – Москва : Издательство «Рипол-Классик», 2016. – 225 с. : ил. – (Теории и практики). – Режим доступа: по подписке. – URL: <http://biblioclub.ru/index.php?page=book&id=480218> (дата обращения: 12.12.2019). – ISBN 978-5-386-09337-2. – Текст : электронный.

3. Ларина Э.С., Создание интерактивных приложений в Adobe Flash, ИНТУИТ , 2016 –192 с.

### **б) Дополнительная литература:**

1. Ахтямова, С.С. Программа CorelDRAW. Основные понятия и принципы работы / С.С. Ахтямова, А.А. Ефремова, Р.Б. Ахтямов ; Министерство образования и науки России, Федеральное государственное бюджетное образовательное учреждение высшего профессионального образования

«Казанский национальный исследовательский технологический университет». – Казань : Издательство КНИТУ, 2014. – 112 с. : ил. – Режим доступа: по подписке. – URL: <http://biblioclub.ru/index.php?page=book&id=427713> – Библиогр. в кн. – ISBN 978-5-7882-1553-2. – Текст : электронный.

2. Божко А.Н. Обработка растровых изображений в Adobe Photoshop. ИНТУИТ, 2012 - 432с.

3. Божко А.Н. Цифровой монтаж в Adobe Photoshop CS. ИНТУИТ, 2012 -587 с.

4. Григорьева И.В. Компьютерная графика: Учебное пособие. МПГУ, 2012 - 298с.

5. Дж. Гибсон, «Экологический подход к зрительному восприятию». Изд. «Прогресс», Москва, 1998 г.

6. Дубровский Д. Ю., «Компьютер для музыкантов любителей и профессионалов». Изд. «Триумф», Москва, 1999г.

7. Кирьяновы Дмитрий и Елена «Adobe Premiere Pro 2.0» + видео курс в подлиннике, наиболее полное руководство, изд. «БХВ-Петербург», Санкт-Петербург, 2006г.

8. Красильникова, В.А. Использование информационных и коммуникационных технологий в образовании / В.А. Красильникова. – Москва : Директ-Медиа, 2013. – 292 с. : ил.,табл., схем. – Режим доступа: по подписке. – URL:<http://biblioclub.ru/index.php?page=book&id=209293> – ISBN 978-5-4458-3001-6. – DOI 10.23681/209293. – Текст : электронный.

9. Митта А., «Кино между адом и раем», изд. «Подкова», Москва, 1996г

10. Молочков В.П. Основы работы в Photoshop CS5. ИНТУИТ, 2011 -373с.

11. Назаров С.В., Гузенко Л.П. и др. Основы информационных технологий. ИНТУИТ, 2012 - 596с.

12. О'Куин Д., Ле Клер Н., «PhotoShop полный справочник», М: BHV 1998г.714с.

13. Официальный учебный курс «Adobe Premiere Pro», перевод с англ.изд. «ТРИУМФ», Москва, 2005г.

14. [Рознатовская А.Г.](http://www.knigafund.ru/authors/30699) [Создание компьютерного видеоролика в Adobe Premiere Pro CS 2:](http://www.knigafund.ru/books/172846)  [Учебное пособие.](http://www.knigafund.ru/books/172846) ИНТУИТ; БИНОМ. Лаборатория знаний, 2009 -80с.

15. [Хилько Н.Ф.](http://www.knigafund.ru/authors/29668) Омское кино-, фото-, видеолюбительство в культурной среде Омского Прииртышья XIX – начала XXI вв.: учебное пособие. Издательство Омского государственного университета им. Ф.М. Достоевского, 2014 – 84с.

16. [Хилько Н.Ф.](http://www.knigafund.ru/authors/29668) [Фотомастерство: учебное пособие.](http://www.knigafund.ru/books/171973) Издательство Омского государственного университета им. Ф.М. Достоевского, 2011- 208с.

17. Холмский Е. Г., «Adobe Premiere 4.2», изд. «ДМК», Москва, 1998г.

18. Энтони Боланд, « Premiere 6 для windous & macintosh» быстрый старт, изд. «ДМК», Москва, 2002г.

## **в) Программное обеспечение и Интернет-ресурсы**

1. Видеошкола режиссера А.Каминского. http://zoom.cnews.ru/publication/item/1490/1

2. Илья Куликов Помощь начинающему сценаристу или «Я хочу написать кино» <http://biblioteka.teatr-obraz.ru/node/4467>

3. Илья Куликов. Режиссерский сценарий.<http://biblioteka.teatr-obraz.ru/node/4470>

- 4. Владимир Фомин .Твой первый фильм.<http://biblioteka.teatr-obraz.ru/node/4617>
- 5. Лагунов С. Ошибки начинающих сценаристов.<http://www.screenwriter.ru/info/help/>

**г) Перечень информационных технологий, используемых при осуществлении образовательного процесса (включая программное обеспечение и информационно-справочные системы)**

Для освоения данного курса необходимо обязательное использование браузеров для работы в сети Интернет, поисковых машин, а также следующих информационных ресурсов:

- 1. Офисный пакет LibreOffice; Лицензия GNU LGPL (Редакция 3 от 29.06.2007)
- 2. ЭБС «Университетская библиотека онлайн»http://biblioclub.ru
- 3. Электронная информационно-образовательная среда АНО ВО НИД http: //www. eio s-nid.
- ru

4. Электронный периодический справочник «Система ГАРАНТ» (информационный продукт вычислительной техники) Договор №СЦ14/700434/101 от 01 января 2016 г., Договор №СЦ14/700434/19 от 01.01.2019

**8. Материально-техническая база, необходимая для осуществления образовательного процесса по дисциплине (модулю).**

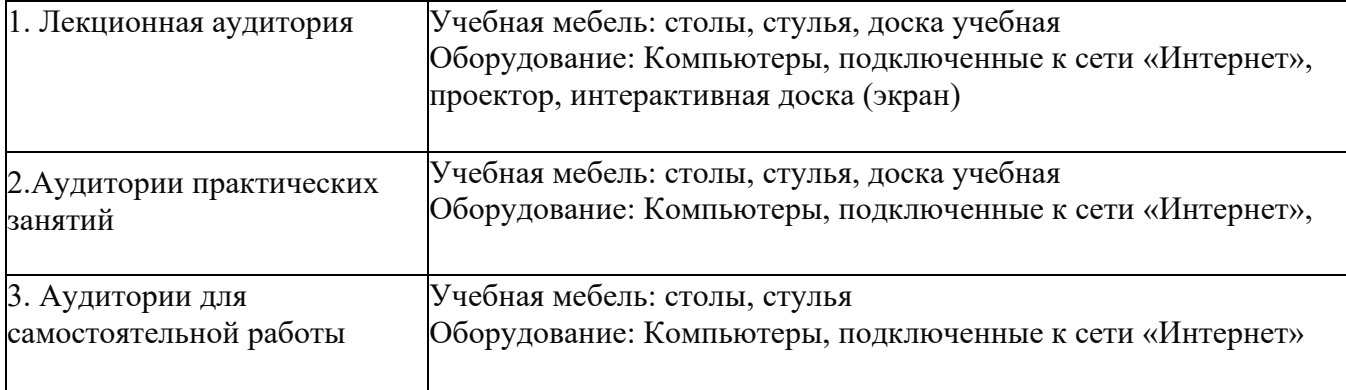